## Adding Decimals

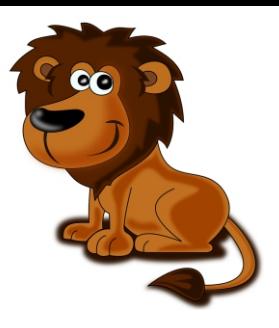

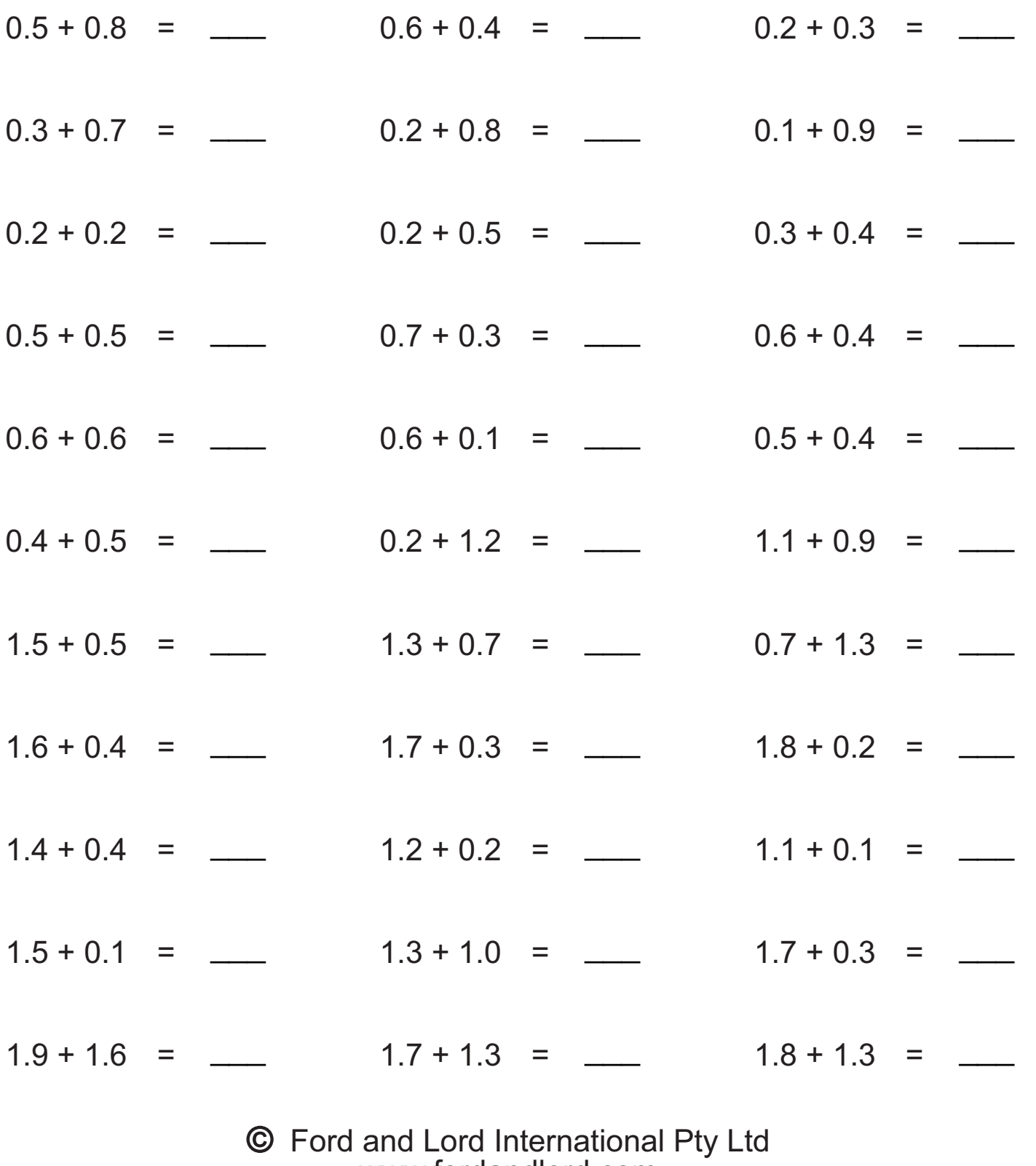

[www.fordandlord.com](http://www.fordandlord.com)